Dossier pedagògic CCCB

# ANNEX: UNA INTRODUCCIÓ A L'ANIMACIÓ

BIOSCOPI

# UNA DEFINICIÓ

—

*Animació* és la il·lusió òptica de moviment que s'aconsegueix en veure una seqüència d'imatges molt similars —però amb petites diferències— de manera successiva i a una determinada velocitat.

Aquesta seqüència d'imatges no s'obté pel registre d'un moviment existent sinó per la generació —partint de zero— de cadascuna de les imatges que conformen aquesta seqüència.

Objectes precinematogràfics com zoòtrops, fenaquistoscopis o praxinoscopis ens fan molt entenedor aquest funcionament.

# UNA TAXONOMIA

—

Malgrat que el principi és el mateix per a totes les tècniques animades, podem diferenciar-ne dos grans grups:

- Animació directa, que és aquella que va modificant la imatge i que, per tant, no conserva les imatges precedents; no admet canvis un cop feta l'animació.

- Animació indirecta, que és aquella que genera una imatge única per a cada fotograma i que, per tant, ens permetria substituir un sol fotograma d'una seqüència.

Les classificacions tradicionals de l'animació que trobem en determinada bibliografia específica tenen a veure amb els materials utilitzats per a crear plàsticament les imatges. Així, parlem de: dibuix animat, *cut-out* (retalls de paper), *stop-motion* (objectes), *claymation* (plastilina), *sand animation* (sorra)…

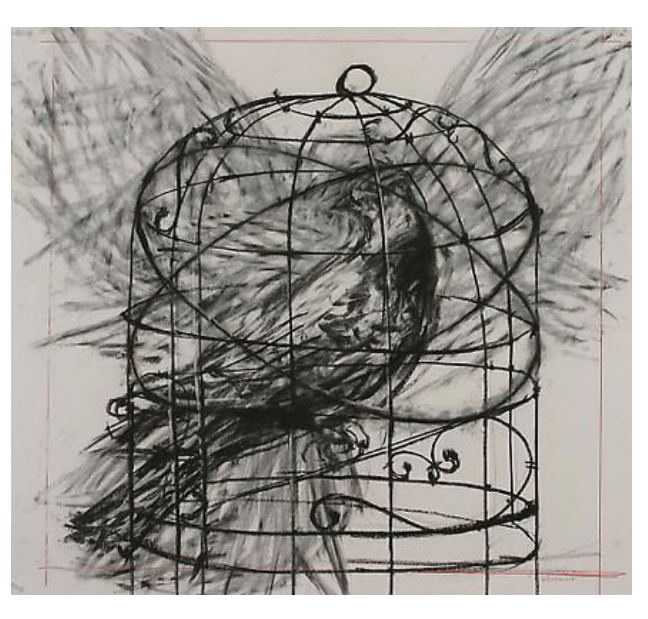

Animació directa

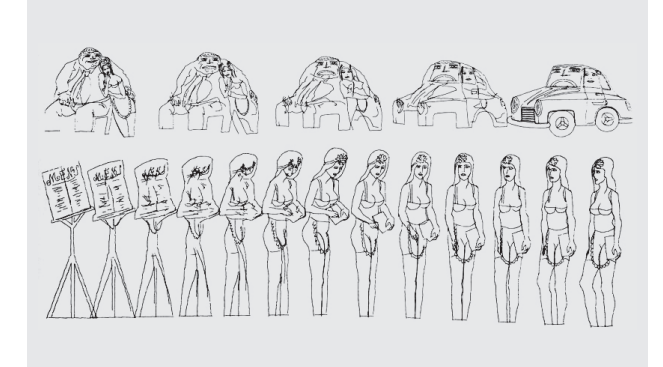

Animació indirecta

## CONCEPTES CLAU

#### FRAME RATE

—

—

*Frame rate* o *freqüència de fotogrames* és la quantitat d'imatges diferents que veiem en un segon. Així, podem dividir un segon en més o menys quantitat d'imatges. Tradicionalment es fan servir les següents freqüències: 8 FPS (fotogrames per segon), 12 FPS o 24 FPS. Aquestes freqüències tenen l'origen en la velocitat dels projectors de cinema (24 FPS). Per tal d'alleugerir feina, els animadors repetien cada imatge un cop o dos. Les diferents freqüències donaven lloc a moviments més o menys fluids, i es triava una o altra segons les necessitats de cada seqüència. Imaginem una rodona que creua la pantalla en un segon, i imaginem que tenim l'oportunitat de veure el mateix moviment tres vegades: a 8 FPS, a 12 FPS i a 24 FPS. En el primer cas la rodona tindrà 8 posicions diferents, en el segon 12 i en el tercer 24. La durada és la mateixa en tots tres casos; en el de 24 el moviment serà més fluid, però també ha portat més feina a l'animador.

Normalment, farem servir la mateixa freqüència per a tota una seqüència.

### TIMING

—

Fa referència a la durada d'un moviment, i defineix la quantitat d'imatges que necessitarem donada una freqüència. Atenció: si necessitem canviar la durada d'una seqüència, ho farem afegint o traient imatges, no canviant la freqüència de fotogrames. És a dir, si tinc una seqüència a 12 FPS que dura un segon i vull que en duri 1,5, hi afegiré 6 noves imatges, però no la canviaré a una freqüència de 8 FPS. Allargar la durada de cada dibuix fa que el moviment vagi quedant més entretallat.

#### SPACING

—

Fa referència a la quantitat de canvi que hi ha entre dues imatges consecutives. Com més variació hi hagi, més ràpid serà el moviment; i, a la inversa, com més petit sigui el canvi entre imatges, més lent serà el moviment.

# MÉS INFORMACIÓ

—

Podeu ampliar aquesta informació veient aquesta sèrie, produïda durant la dècada dels 70 al National Film Board of Canada:

Animated Motion: Part 1 https://www.nfb.ca/film/animated\_motion\_part\_1/

Animated Motion: Part 2 https://www.nfb.ca/film/animated\_motion\_2/

Animated Motion: Part 3 https://www.nfb.ca/film/animated\_motion\_part\_3/

Animated Motion: Part4 https://www.nfb.ca/film/animated\_motion\_part\_4/

Animated Motion: Part 5 https://www.nfb.ca/film/animated\_motion\_part\_5/

Animation basics: The art of timing and spacing https://www.youtube.com/watch?time\_continue=391&v=KRVhtMxQWRs&feature=emb\_logo

Consultes i assessorament: seducatiu@cccb.org

Tot el material i informació en línia a: bioscopi.cccb.org

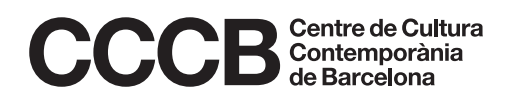